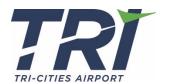

## 2024 Vehicle Bid Addendum #1

## Is there a formal place to submit questions?

Questions can be emailed to Chris Stipo at <a href="mailto:cstipo@flytri.com">cstipo@flytri.com</a>. Answers will be posted in an addendum on the airport's website at the following link <a href="https://flytri.com/business/about-tcaa/construction-development/">https://flytri.com/business/about-tcaa/construction-development/</a>.

I will have trouble getting a USB flash drive to you. Those are essentially banned on our network. Looking for an alternative way to submit the electronic copy.

USB is preferred, but a CD or sending them by email to <a href="mailto:cstipo@flytri.com">cstipo@flytri.com</a> will work. Please make sure the appropriate project title is in the subject. Emailed files will be saved, but not opened until the bid opening. The selected bidders documents will be uploaded to the states system and digital copies simplify that process.